# **Standard Atmosphere Worksheet**

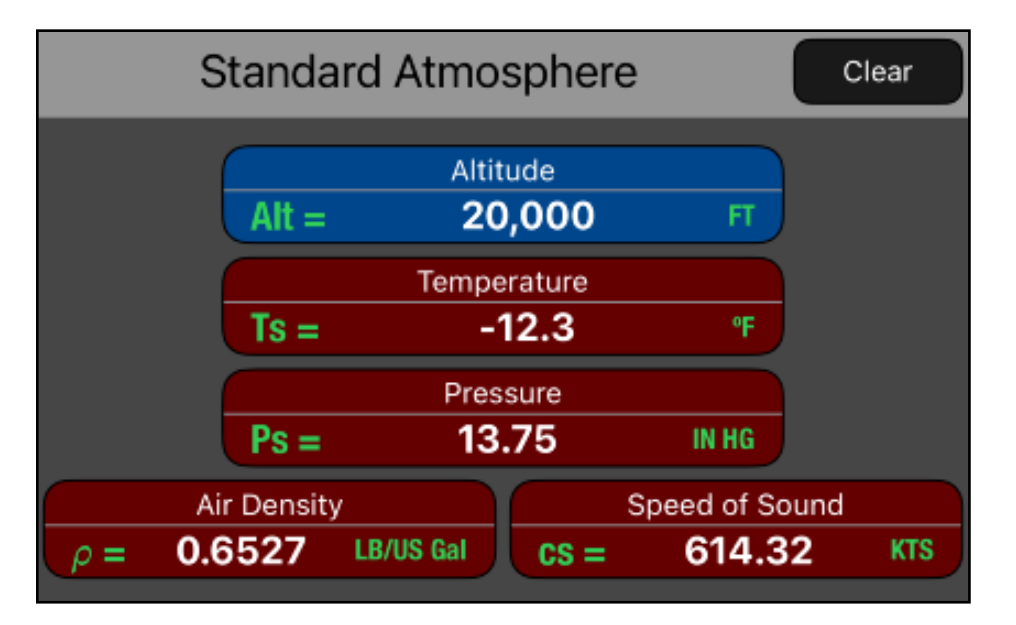

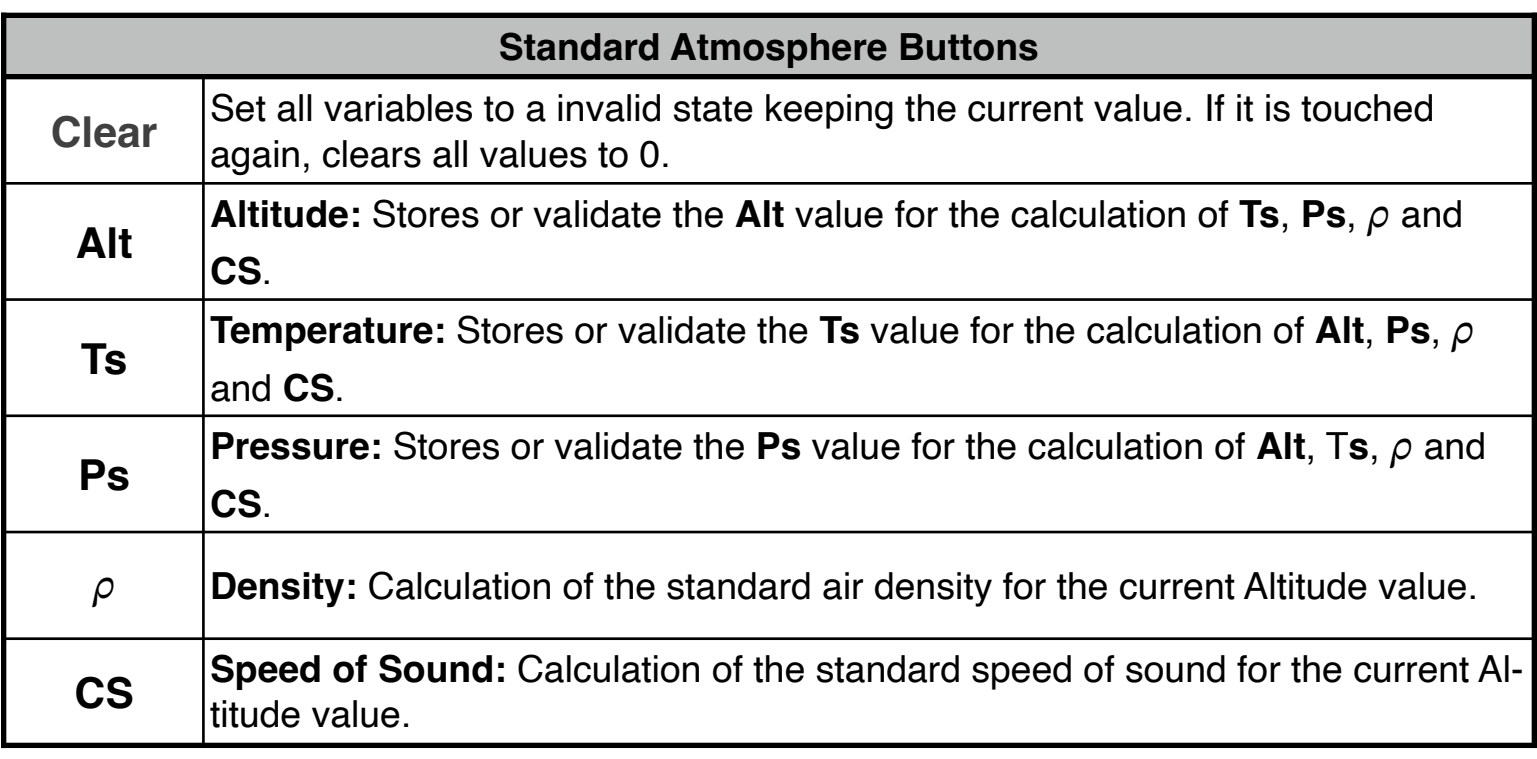

The International Civil Aviation Organization (ICAO) has established standard conditions for temperature and pressure depending on the altitude. This is call the Standard Atmosphere function (StdAtmos).

You can enter an altitude (**Alt**) in the StdAtmos function and obtain the outside air temperature (Ts), air pressure (Ps), air density  $(\rho)$  and the speed of sound (CS) for the standard atmosphere. The StdAtmos function is valid up to 278,385 feet.

This worksheet calculates the standard atmosphere Altitude, Temperature and Pressure if any one is given. Also calculates the air density and the speed of sound for a given or calculated altitude.

#### **NOTE: Always verify the physical units**

To change the units of a variable, tap over the unit symbol and select the right one from the pop-up menu. To change the whole units in the worksheet select "Set Metric Units" or "Set US Units" from the **[ UNITS▶︎]** button in the Navigation Bar.

All the following examples use US units. So please select "Set US Units" from the **[UNITS▶︎]** menu in the Navigation Bar.

#### **Example 1:**

What are the standard atmospheric conditions at sea level and at 20,000 FT?.

Solution:

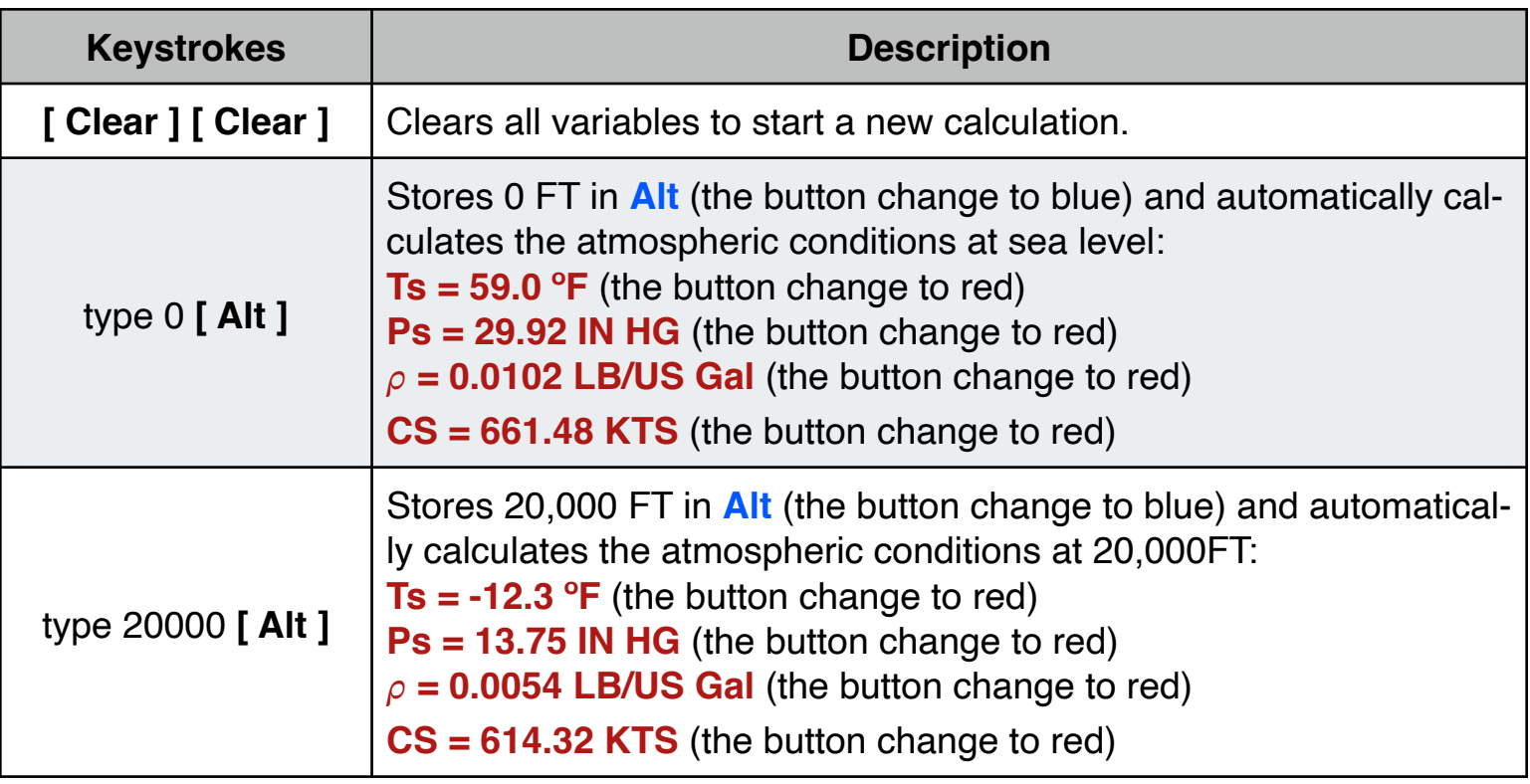

### **Example 2:**

What is the standard altitude to have an air temperature of 0°F?.

#### Solution:

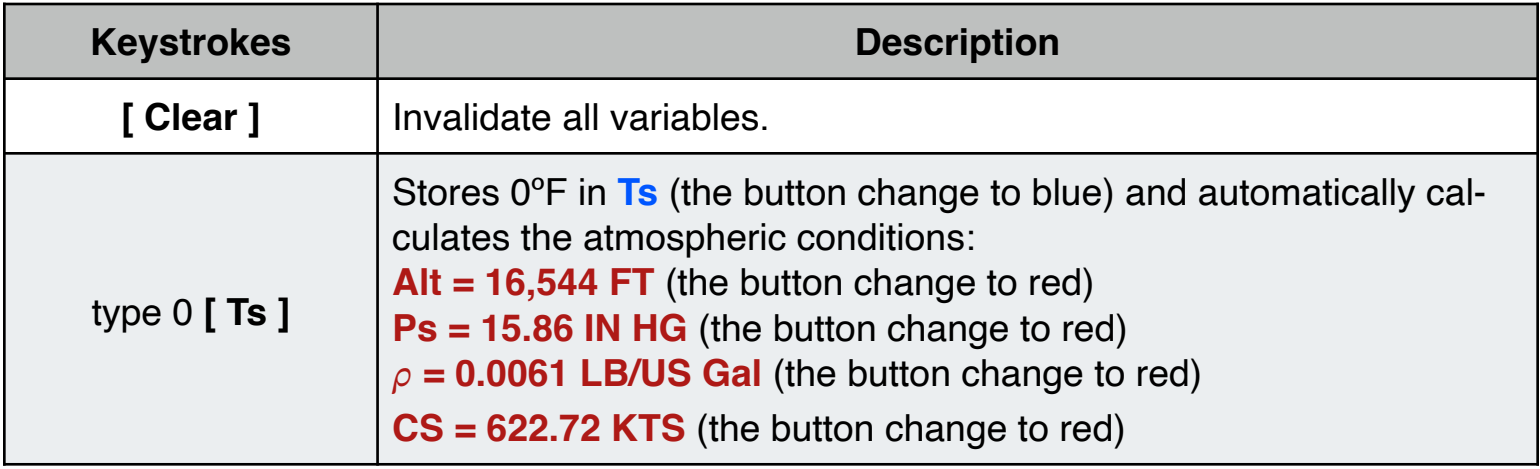

## **Example 3:**

What is the standard altitude to have an air pressure of 20 IN HG ?.

Solution:

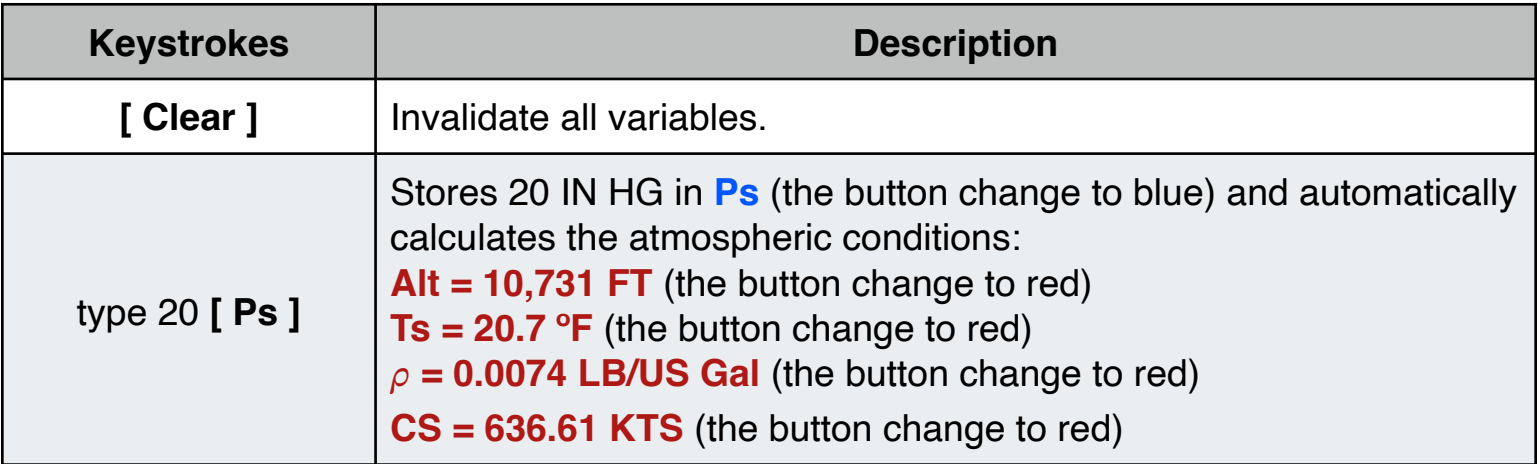

## **Appendix : Equations Used**

The equations that this worksheet calculates are:

Temperature Function:  $T_s = IF(AIt **Trh**, T_0 - L \cdot Alt, Trt)$ 

Pressure Function:  $P_s = IF(AIt < Th, P_0 \cdot (1 - Alt \cdot L / T_0)$ <sup>C1</sup>,  $C4 \cdot e^{-C3 \cdot (Alt - Trh)}$ 

Air Density Function:  $\rho = P_s($  Alt  $)/[$  **Ra**  $\cdot$  **T**<sub>s</sub>(**Alt**) ]

Speed of Sound Function:  $CS = s_0 \cdot \sqrt{(Ts(AIt)/T_0)}$ 

Where all variables are in S.I. units and :  $$  $Trt = 216.65$  ( $\degree$ K)  $T_0$  = 288.15 ( $\textdegree$ K)  $L = 0.0065(^{\circ}C/m)$  $P_0 = 101325.0$  (Pa)  $C1 = 5.255787741$  $C3 = 4.806346 \cdot 10^{-5}$  $C4 = 22632.6344$  $Ra = 287.057899 (J/Kg·°K)$  $s_0$  = 340.294 (m/s)